# Palabos Summer School 2021

Monday morning introductory class

- Introduction and overview
- How to develop new models in Palabos

# Organizers

**Christophe Coreixas** is senior researcher at the University of Geneva. His current research focuses on advanced LB collision models and compressible fluid flow.

**Jonas Latt** is professor in computer science at the University of Geneva. He specializes in LB theory, LB applications in geosciences and computational biology, and in high performance computing.

**Jonathan Lemus** is PhD researcher at the University of Geneva. He specializes in computational geophysics, in particular numerical modeling of plume transport in volcanic eruptions.

**Orestis Malaspinas** is senior lecturer and researcher at the University of Applied Sciences and Arts of Western Switzerland who specializes in the theory and applications of the LB method.

**Francesco Marson** is PhD researcher at the University of Geneva specializing in biomedical flows and modeling of curved boundaries in the LB method.

**Jose Pedro de Santana Neto** is PhD researcher at the University of Geneva specializing in LB modeling of magmatic flows.

**Rémy Petkantchin** is PhD researcher at the University of Geneva with specialty in numerical modeling of biomedical processes.

# Schedule

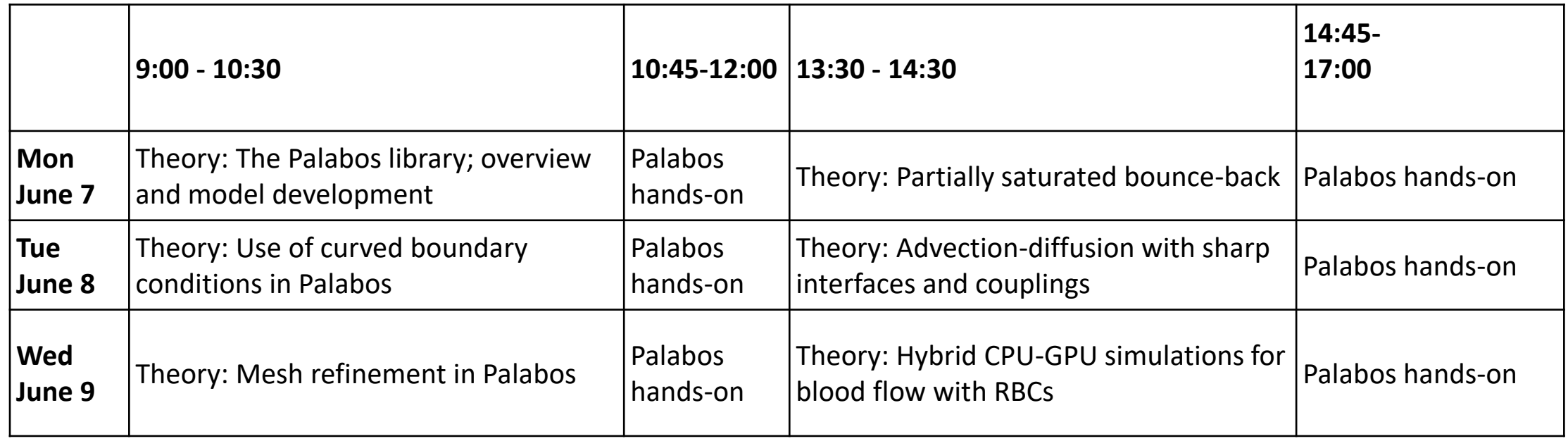

### Organization

- Theory sessions will be recorded and will be publicly available after the class, whenever possible.
- You are welcome to ask questions during the theory sessions. No need to raise your hands ! These questions will be recorded, though.
- After the theory, there will be a non-recorded session for questions.
- Hands-on sessions are in three different Zoom meetings, as the participants are assigned to three groups.

### Course Materials

All course materials are in the Google Drive folder:

https://tinyurl.com/PalabosSummerSchool2021

# Recording starts

*Palabos Summer School 2021*

## History of Palabos

**Around 2005:** Predecessors of Palabos: Vladymir, OpenLB

- **2010:** First version of Palabos
- **2011:** Joint development UniGe / FlowKit
- **2018:** Numeca / FlowKit develop commercial Omnis/LB

**2018:** UniGe and hepia continue to develop the open-source code Palabos

### Palabos: Complex flows

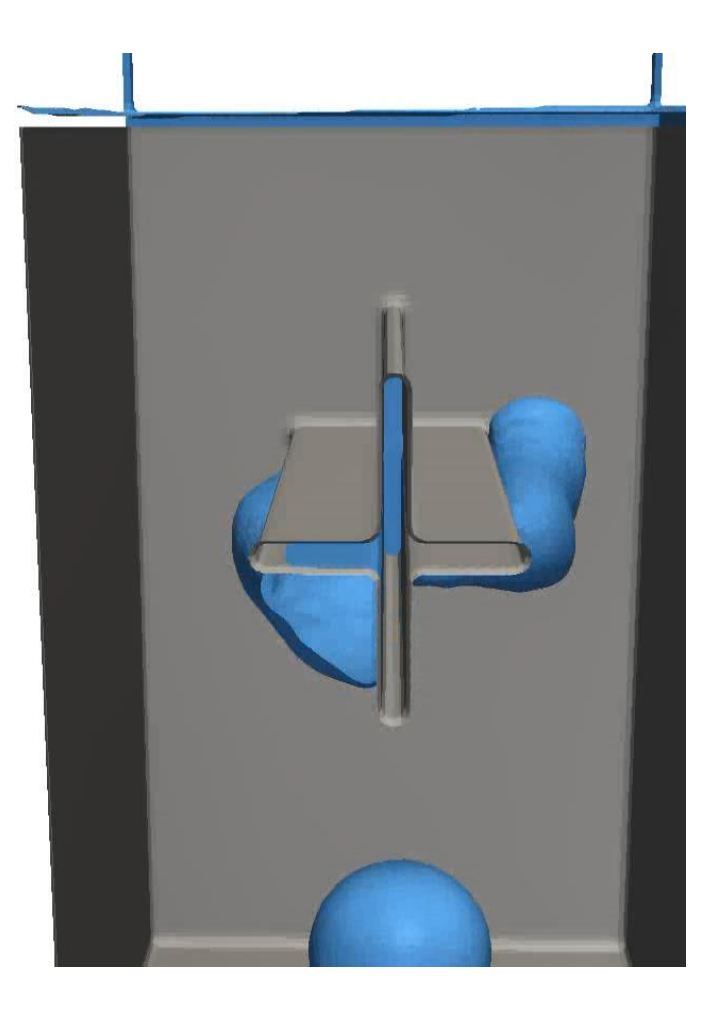

Free-surface model with bubble pressure correction

### Palabos: Coupled flows

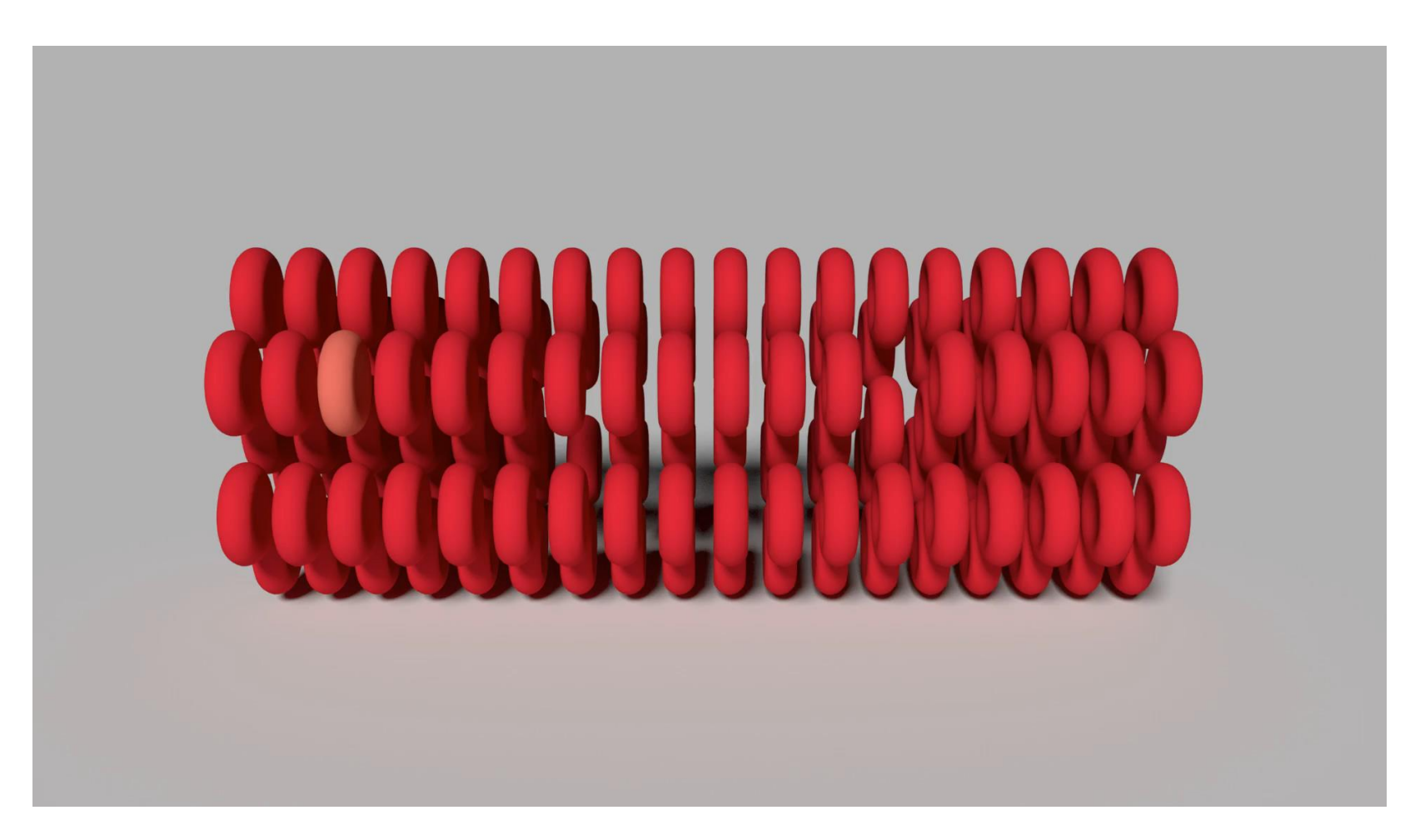

### Palabos: Refined meshes

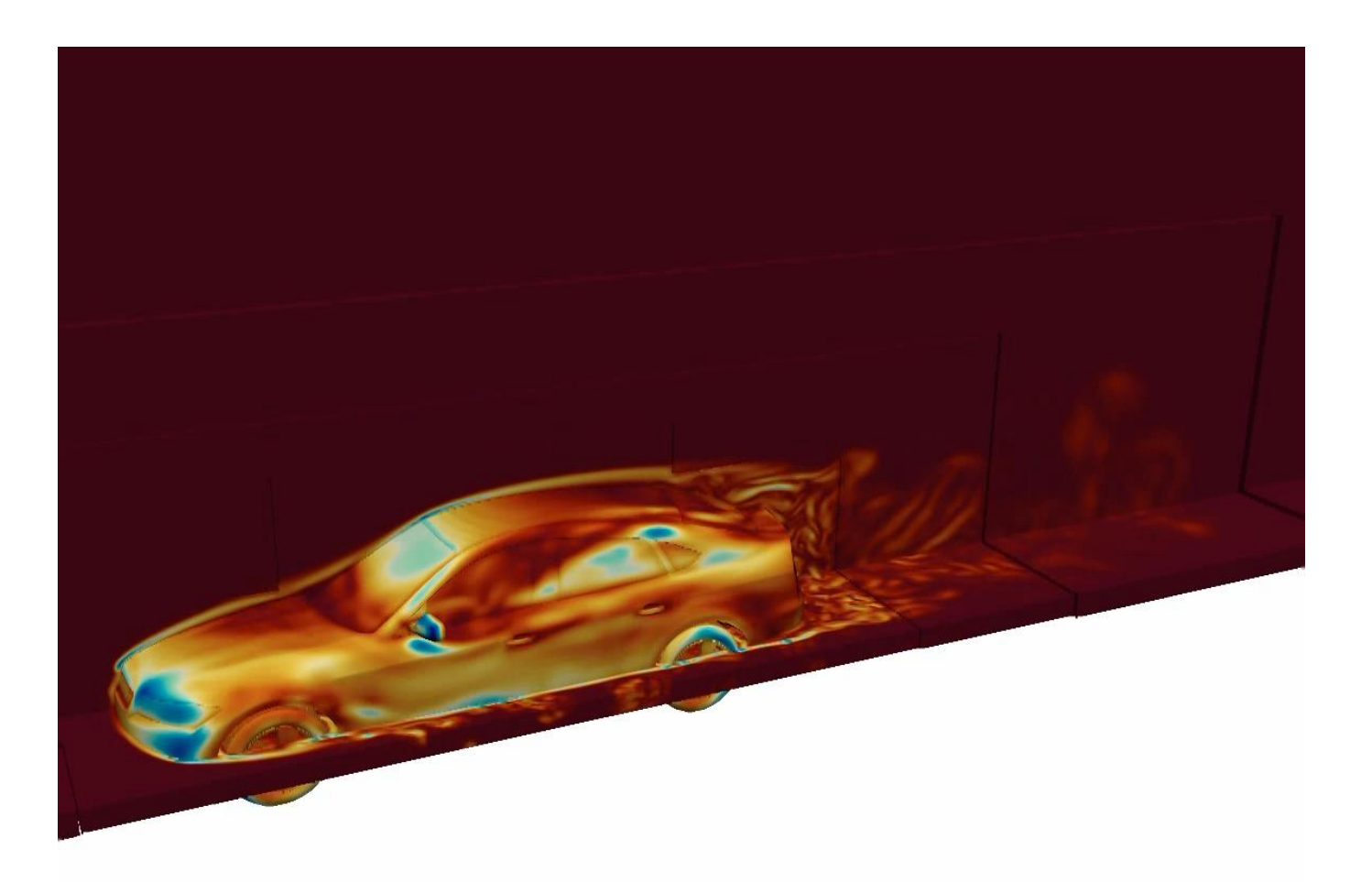

### Recent additions to Palabos

- A large variety of modern collision models (see this morning's exercise session)
- Partially saturated bounce-back model (presented this afternoon)
- Coupling with advection-dominated phenomena (Tuesday afternoon)
- Fluid-structure interaction (see Wednesday afternoon)

# Discussion: current trends in lattice Boltzmann research

- 1. Automatic mesh refinement (AMR)
	- In principle well suited to LBM thanks to flexible block-structured refinement.
	- Not currently a direct development effort in Palabos, but an ongoing thought.
- 2. Exascale computing
	- How to run on machines with millions of cores ?
	- Use of hybrid parallelism (Palabos is MPI only)
	- Use of accelerators (GPUs)

# GPU programming for LBM *The STLBM project*

- While LBM on GPUs has been around for quite a while, the software development models have become much easier recently.
- One approach is C++ parallel algorithms, which uses built-in parallelism in the C++ language.
- Case study: the STLBM project [\(https://gitlab.com/unigehpfs/stlbm](https://gitlab.com/unigehpfs/stlbm)). Implements full LB applications on GPU with around 600 lines of code.
- Application of C++ parallel algorithms to GPU? Ongoing project *From CPU to GPU in 80 days* <https://palabos.unige.ch/community/cpu-gpu-80-days/>

# Questions ?

*Palabos Summer School 2021*

# Palabos Programming Model

#### **Description of data layout: Lattice Descriptor**

- Modifies the MultiBlockLattice with C++ templates.
- Prescribes number of populations (e.g. 19)
- Describes additional constants (e.g. discrete velocities)
- Adds additional variables to every cell (e.g. force term)

#### **Definition of collision models: Dynamics objects**

- Only applicable to local algorithms (limited to a cell)
- User defines collision and other functions (computation of macroscopic variables, computation of equilibrium, …)

#### **Data Container: MultiBlock**

- MultiBlockLattice
- MultiScalarField
- MultiTensorField

Parallelism is built-in

**Definition of non-local algorithms or couplings between multi-blocks: Data Processors**

As for everything else, parallelism is implicit

# Example: implementation of a multi-phase model

- Single-population pseudo-potential model for multi-phase flow
- A non-local interaction force enforces and maintains density gradients across multi-phase interfaces.
- A **lattice descriptor** is used to reserve space for the force term in each cell.
- A **collision model (dynamics object)** is written to implement the force through a Guo forcing term.
- A **data processor** is written to compute the non-local interaction and write it into every cell's reserved memory space for the force.

Shan, X., & Chen, H. (1993). *Lattice Boltzmann model for simulating flows with multiple phases and components.* Physical Review E, 47(3), 1815.

Guo, Z., Zheng, C., & Shi, B. (2002). *Discrete lattice effects on the forcing term in the lattice Boltzmann method.* Physical Review E, 65(4), 046308.

### Use of a lattice descriptor with force term

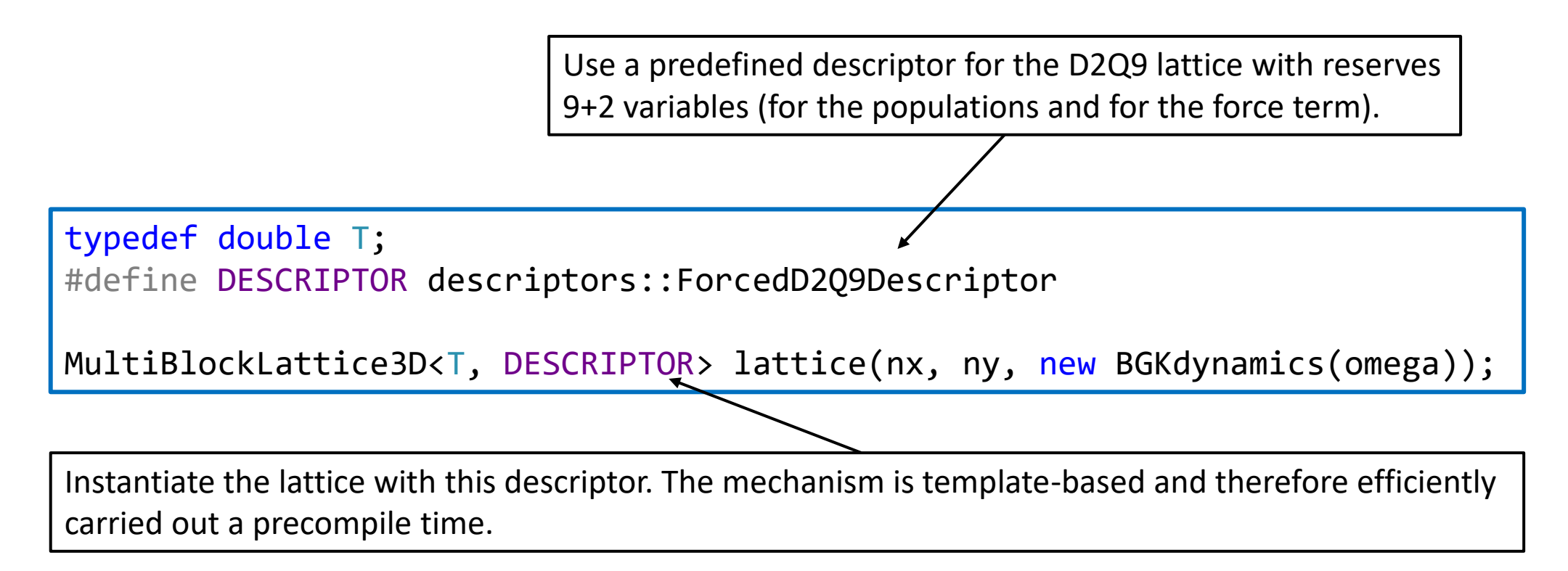

## Write a Data Processor to compute the interaction force

```
template<typename T, template<typename U> class Descriptor>
void ShanChenSingleComponentNoMomCorrProcessor2D<T,Descriptor>::process (
       Box2D domain, BlockLattice2D<T, Descriptor>& lattice )
{
   // ...
   // Compute the interparticle forces, and store them in the external force field.
   for (plint iX=domain.x0; iX<=domain.x1; ++iX) {
       for (plint iY=domain.y0; iY<=domain.y1; ++iY) {
            Array<T,D::d> rhoContribution;
            rhoContribution.resetToZero();
           // Compute the term \sum_i ( t_i psi(x+c_i,t) c_i )
           for (plint iPop = 0; iPop < D::q; ++iPop) {
                plint nextX = iX + D::c[iPop][0];plint nextY = iY + D::c[iPop][1];
                T psi = psiField.get(nextX-offsetX, nextY-offsetY);
               for (int iD = 0; iD < D::d; ++iD) {
                   // Access the neighbors to add a contribution to the interparticle force
                }
            }
            // Write the force into the cell variables reserved for this purpose.
       }
    }
}
                                                                                                    Data processor: a call-
                                                                                                    back function for Palabos
                                                                                                    Palabos executes the data 
                                                                                                    processor multiple times, 
                                                                                                    with different domain 
                                                                                                    arguments
```
*Palabos Summer School 2021*

# Data processors: principles of domain decomposition

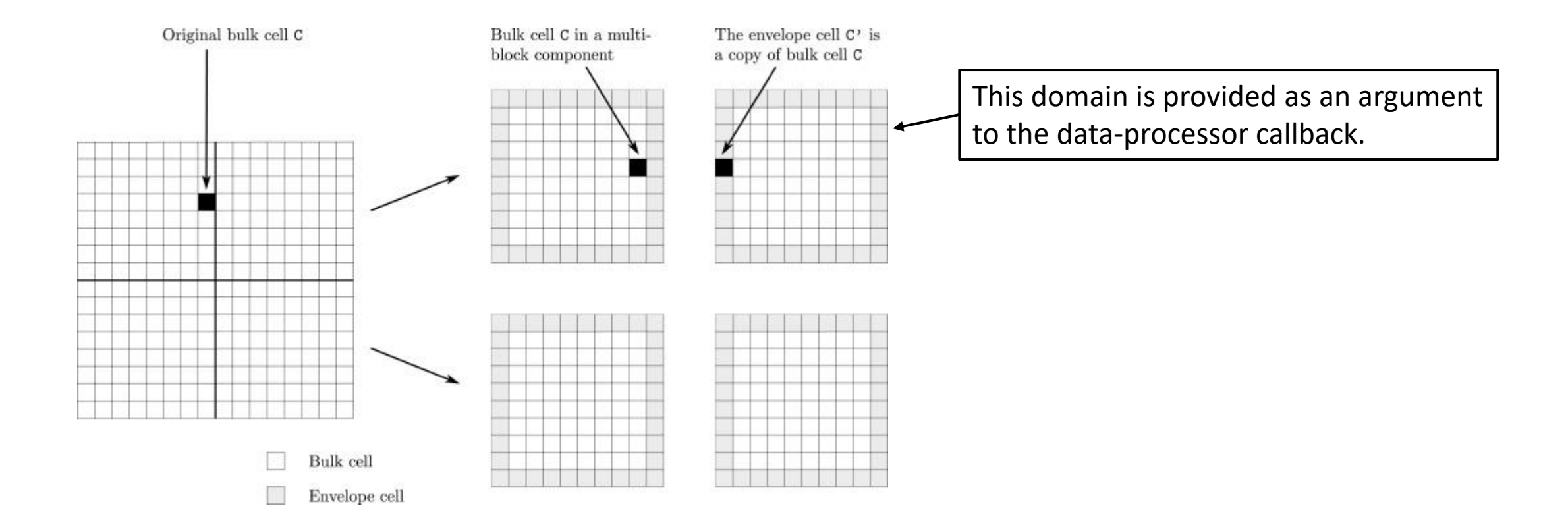

## Domain decomposition also works in 3D and can be sparse

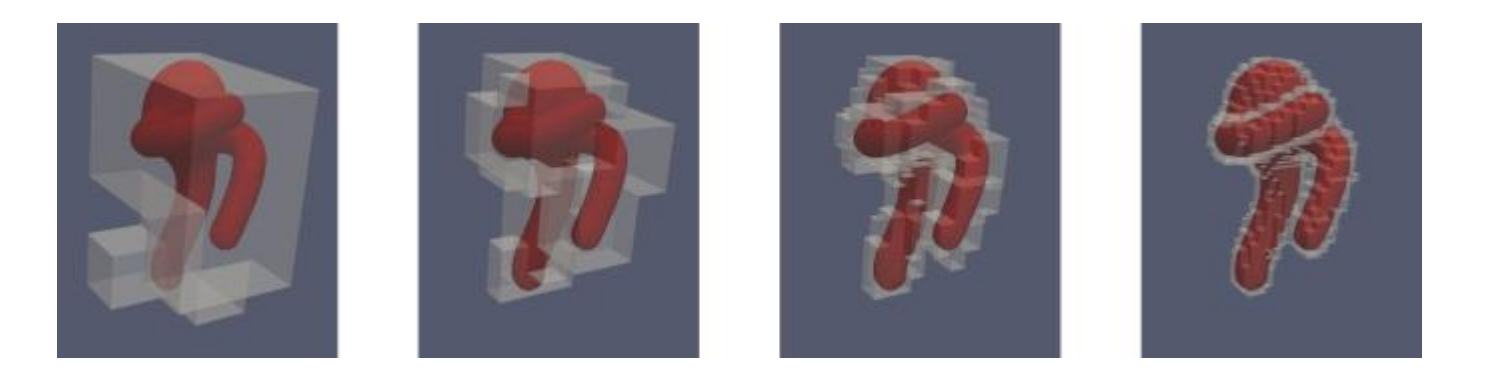

Different block sizes which may be chosen to cover the simulation domain, and to decompose the main loop into parallelized piece-wise callbacks to data processors.

# Questions ?

*Palabos Summer School 2021*

### Dynamics classes: defining a collision model

```
template<typename T, template<typename U> class Descriptor>
void BGKdynamics<T,Descriptor>::collide (
         Cell<T,Descriptor>& cell, BlockStatistics& statistics )
{
    // ...
    for (int i = 0; i \lt Descriptor \ltT>::numPop; ++i) {
         cell[i] = (1 - \text{omega}) * \text{cell}[i] + \text{omega} * \text{equilibrium}(\text{cell}, i);}
     // ...
}
```
- Dynamics classes also define call-back functions
- These functions are however applied to a single cell only
- They are efficiently integrated into an overall collision-streaming cycle

### Dynamics classes: add a force term

```
template<typename T, template<typename U> class Descriptor>
void BGKdynamics<T,Descriptor>::collide (
        Cell<T,Descriptor>& cell, BlockStatistics& statistics )
{
    // ...
    for (int i = 0; i < Descriptor<T>::numPop; ++i) {
        cell[i] = (1 - \text{omega}) * \text{cell}[i] + \text{omega} * \text{equilibrium}(\text{cell}, i);}
    force.from_cArray(cell.getExternal(Descriptor<T>::ExternalField::forceBeginsAt));
    externalForceTemplates<T,Descriptor>::addGuoForce(cell, ...);
}
```
The lattice descriptor tells us in which variables the external force is stored.

Predefined Palabos code exists to implement the Guo force term.

### Composite dynamics: chained collision terms

Example: BGK collision model with force term an subgrid-scale model

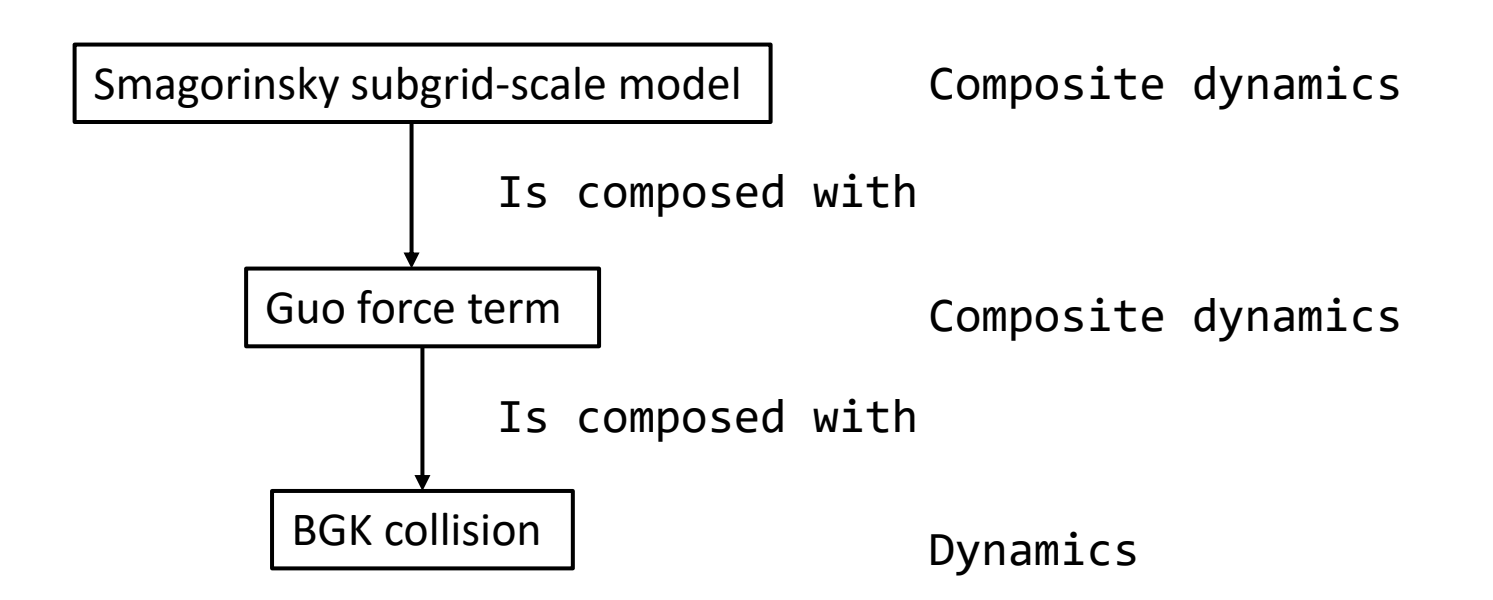

Advantage: each ingredient can be chained with different models

# Back to our example: external force with many different collision models

```
template<typename T, template<typename U> class Descriptor>
void GuoCompositeDynamics<T,Descriptor>::collideExternal (
        Cell<T,Descriptor>& cell, T rhoBar,
       Array<T,Descriptor<T>::d> const& j, T thetaBar, BlockStatistics& stat )
{
    // … Compute macroscopic variables
```

```
// Call base dynamics to execute collision model (with modified velocity, though).
baseDynamics -> collideExternal(cell, rhoBar, j, thetaBar, stat);
```

```
// Add external force term
externalForceTemplates<T,Descriptor>::addGuoForce(cell, j, this->getOmega());
```
}

# Questions ?

*Palabos Summer School 2021*